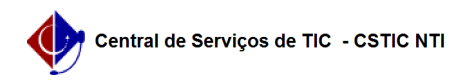

## [como fazer] Como salvar arquivos em PDF/A utilizando o Word 22/07/2024 12:55:03

## **Imprimir artigo da FAQ**

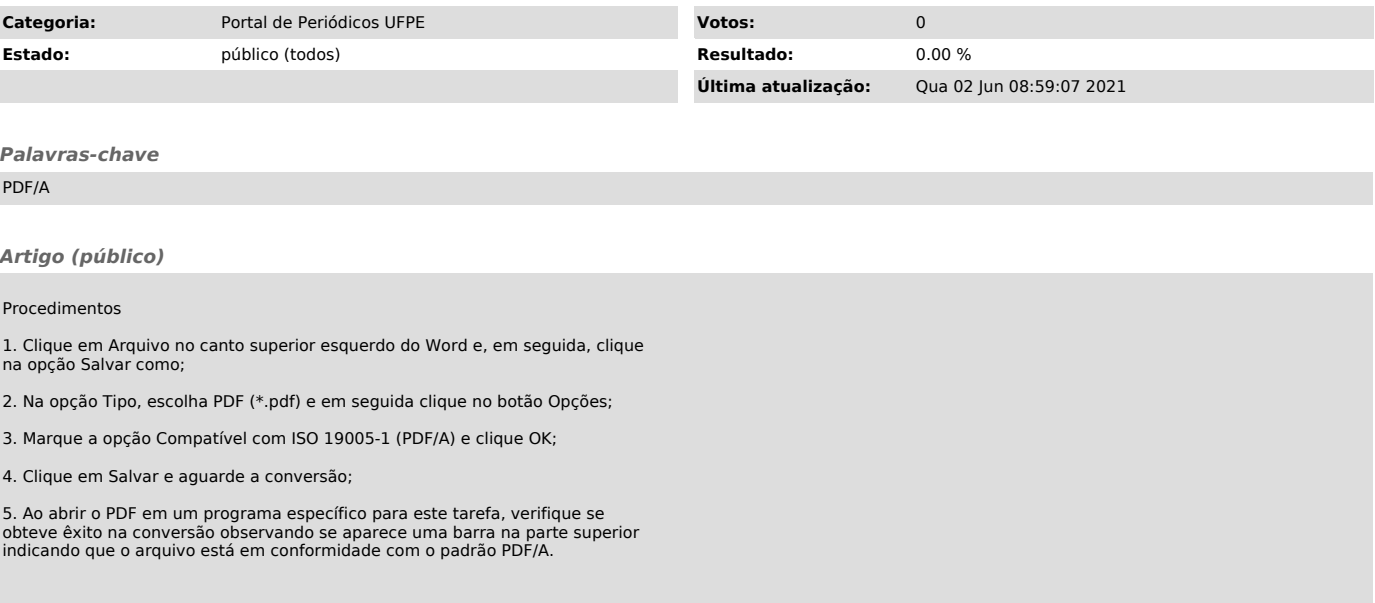